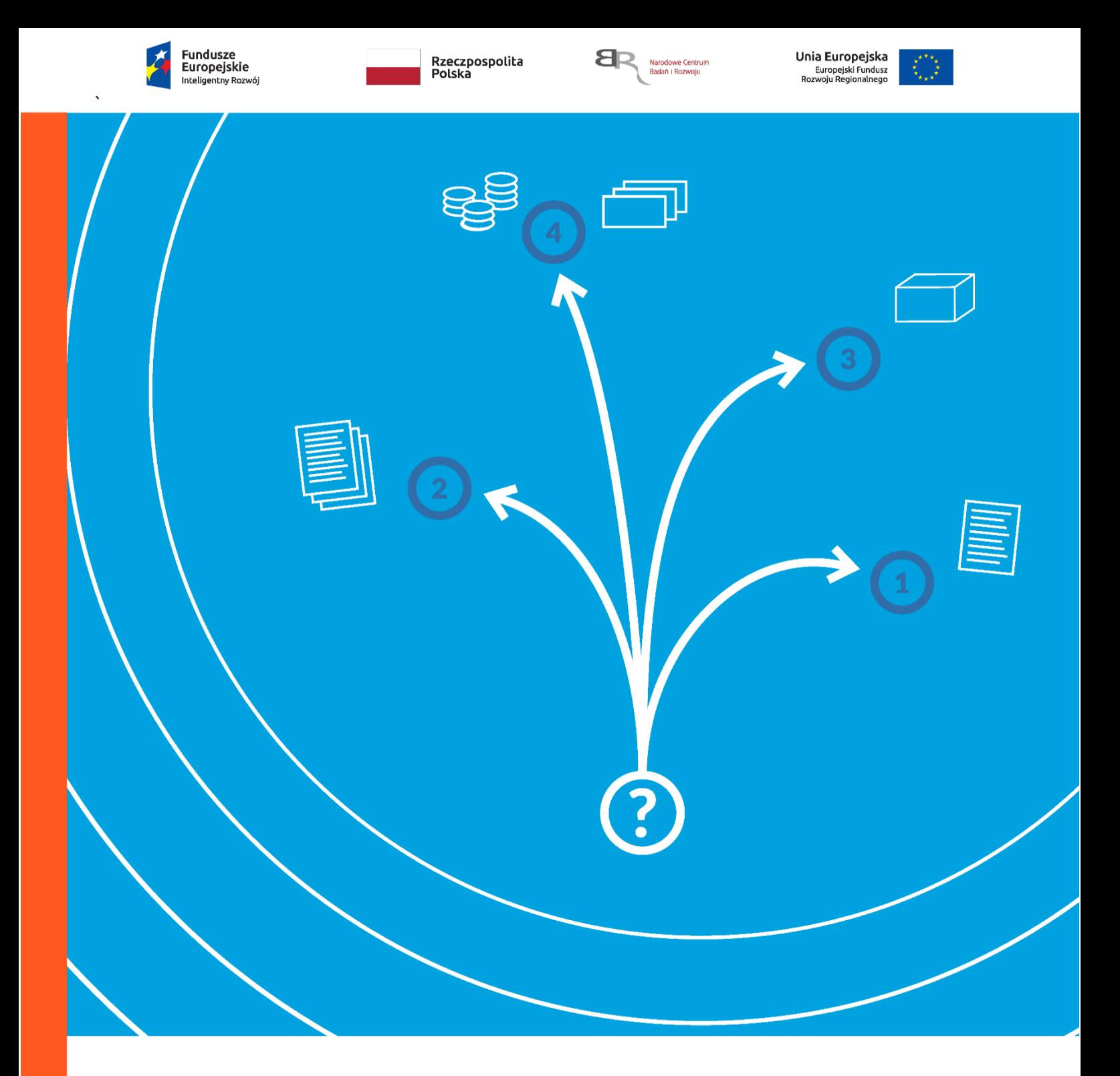

**Przewodnik kwalifikowalności kosztów** 

**dla konkursu dotyczącego pomocy na rzecz IPCEI**

**w ramach Programu Operacyjnego Inteligentny Rozwój**

Przewodnik kwalifikowalności kosztów to dokument konkursowy, z którego dowiesz się, jakie wydatki dofinansowujemy. Pokazuje on też jak je zaklasyfikować na etapie przygotowania wniosku oraz jak je rozliczyć podczas realizacji projektu.

# **Spis treści**

- I. CO FINANSUJEMY 3
- **II. KOSZTY, KTÓRE FINANSUJEMY** 4
- III. OGÓLNE ZASADY KWALIFIKOWALNOŚCI KOSZTÓW/ 5

# **I. CO FINANSUJEMY**

 $\overline{a}$ 

- 1. Pomoc na wspieranie realizacji ważnych projektów stanowiących przedmiot wspólnego europejskiego zainteresowania (*important projects of common European interest*), o których mowa w art. 107 ust. 3 lit. b Traktatu o Funkcjonowaniu Unii Europejskiej, zwana dalej "pomocą na rzecz IPCEI"<sup>1</sup>).
- 2. Pomoc na rzecz IPCEI jest udzielana przedsiębiorcy prowadzącemu działalność B+R+I.
- 3. Pomoc na rzecz IPCEI podlega indywidualnej notyfikacji Komisji Europejskiej przed wydaniem decyzji potwierdzającej zgodność.
- 4. Pomoc na rzecz IPCEI jest udzielana na warunkach określonych w decyzji potwierdzającej zgodność.

<sup>&</sup>lt;sup>1)</sup> Warunki, pod którymi pomoc na rzecz IPCEI może być uznana za zgodną z rynkiem wewnętrznym, zostały określone w Komunikacie Komisji Kryteria analizy zgodności z rynkiem wewnętrznym pomocy państwa na wspieranie realizacji ważnych projektów stanowiących przedmiot wspólnego europejskiego zainteresowania (Dz. Urz. UE C 188 z 20.06.2014, str. 4).

#### **II. KOSZTY, KTÓRE FINANSUJEMY**

W ramach projektu IPCEI kwalifikujemy koszty:

- **1.** studiów wykonalności, w tym wstępnych badań technicznych;
- **2.** uzyskania pozwoleń, zezwoleń lub koncesji, niezbędnych do wykonywania projektu;
- **3.** aparatury i sprzętu, w tym instalacji i środków transportu, ponoszonych w zakresie i przez okres, w jakich są one wykorzystywane przy wykonywaniu projektu; jeżeli nie są one wykorzystywane przy wykonywaniu projektu przez cały okres ich użytkowania, za koszty kwalifikowalne uznaje się tylko koszty amortyzacji w okresie wykonywania projektu obliczone na podstawie przepisów o rachunkowości;
- **4.** nieruchomości, ponoszone w zakresie i przez okres, w jakich są one wykorzystywane przy wykonywaniu projektu, w tym koszty związane z przeniesieniem własności lub innych praw rzeczowych, koszty odpłatnego korzystania z nieruchomości albo faktycznie poniesione koszty kapitałowe, a w przypadku budynków i budowli także koszty ich amortyzacji w okresie wykonywania projektu obliczone na podstawie przepisów o rachunkowości.

Wydatki poniesione na zakup nieruchomości nie mogą przekroczyć 10% całkowitych wydatków kwalifikowalnych projektu;

**5.** inne operacyjne, w tym koszty dostaw, energii materiałów i produktów, ponoszone bezpośrednio

w związku z wykonywaniem projektu;

**4**

- **6.** nabycia, walidacji oraz ochrony wartości niematerialnych i prawnych w formie patentów, licencji, *know-how*, a także innych praw własności intelektualnej;
- **7.** badań prowadzonych na podstawie umowy, wiedzy i patentów nabytych lub użytkowanych na podstawie licencji udzielonej na warunkach rynkowych przez osoby trzecie, niepowiązane z przedsiębiorcą oraz koszty doradztwa i podobnych usług, wykorzystywanych wyłącznie na potrzeby projektu;
- **8.** wynagrodzeń wraz z pozapłacowymi kosztami pracy, w tym składkami na ubezpieczenia społeczne i ubezpieczenie zdrowotne, osób zatrudnionych przy wykonywaniu projektu na

podstawie umów o pracę lub umów cywilnoprawnych, w części, w jakiej wynagrodzenia te są bezpośrednio związane z jego wykonywaniem;

- **9.** administracyjne, w tym koszty ogólne, ponoszone bezpośrednio w związku z prowadzeniem działalności B+R+I, w tym dotyczącej projektu mającego na celu pierwsze zastosowanie w przemyśle, a w przypadku projektu w zakresie infrastruktury – ponoszone w trakcie budowy tej infrastruktury;
- **10.**stanowiące wydatki kapitałowe niezbędne do wykonywania projektu, w tym koszty nabycia prawa własności nieruchomości albo prawa użytkowania wieczystego gruntu, koszty nabycia albo wytworzenia innych środków trwałych wraz z kosztami instalacji lub uruchomienia oraz koszty nabycia robót i materiałów budowlanych, i operacyjne, w tym koszty energii – w przypadku pomocy na wykonanie projektu mającego na celu pierwsze zastosowanie w przemyśle, jeżeli:

a) jest ono wynikiem działalności B+R+I, ale nie musi go dokonywać podmiot, który prowadził tę działalność, jeżeli uzyska prawo własności jej wyników, a zarówno działalność B+R+I, jak i pierwsze zastosowanie w przemyśle są objęte danym projektem i wspólnie zgłoszone Komisji Europejskiej,

b) zawiera ono znaczący element o charakterze badawczym, rozwojowym lub innowacyjnym, który jest integralną i niezbędną częścią prawidłowego wykonania projektu, a koszty stanowiące wydatki operacyjne są związane z tym elementem;

**11.** inne nierozłącznie związane z wykonywaniem projektu, o ile zostały zaplanowane w budżecie projektu, z wyjątkiem kosztów stanowiących wydatki operacyjne nieobjęte pkt 10.

Intensywność pomocy na rzecz IPCEI nie może przekroczyć 100% kosztów kwalifikowalnych.

# **III. OGÓLNE ZASADY KWALIFIKOWALNOŚCI KOSZTÓW /**

Zasady kwalifikowalności wydatków określają Wytyczne w zakresie kwalifikowalności wydatków w ramach Europejskiego Funduszu Rozwoju Regionalnego, Europejskiego Funduszu Społecznego oraz Funduszu Spójności na lata 2014-2020 (dalej Wytyczne).

#### WYKAZYWANIE KOSZTÓW

Poniesione koszty musisz wykazywać w przedkładanym nam wniosku o płatność zgodnie z zasadą kasową. To oznacza, że kosztem kwalifikowalnym są jedynie koszty rzeczywiście poniesione – jako rozchód środków pieniężnych z kasy lub Twojego rachunku bankowego. Wyjątki od tej reguły to m.in.:

● koszty amortyzacji,

potrącenia

## Odesłanie

Pojęcie potrącenia omawia art. 498 *Kodeksu cywilnego*.

● odpisy na ZFŚS.

Wszystkie koszty, które wykazujesz we wniosku o płatność, muszą być faktycznie poniesione i opłacone w okresie kwalifikowalności kosztów oraz przed złożeniem wniosku o płatność.

Gdy opłacasz fakturę lub inny dokument księgowy wystawione w walucie obcej, wartość wydatku kwalifikowalnego musisz przeliczyć na złote, zgodnie z obowiązującymi przepisami prawa lub swoją polityką rachunkowości. Jeżeli fakturę lub inny dokument księgowy wystawiony w walucie obcej opłacasz w transzach, zgodnie z tymi samymi zasadami przeliczasz wartości poszczególnych transz wydatku kwalifikowalnego.

#### KWALIFIKOWALNOŚĆ KOSZTÓW

Możemy uznać koszt za kwalifikowalny, jeśli spełnisz łącznie następujące warunki:

● faktycznie poniosłeś go zgodnie z warunkami określonymi w umowie o dofinansowanie oraz w okresie wskazanym w umowie o dofinansowanie;

#### Odesłanie

Warunki, na jakich ponosisz koszt kwalifikowalny, określa podrozdział 6.2 *Wytycznych*.

 jest zgodny z ogólnymi zasadami kwalifikowalności w projektach współfinansowanych z funduszy europejskich,

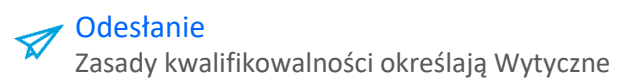

- jest on zgodny z obowiązującymi przepisami prawa unijnego oraz prawa krajowego, w tym przepisów regulującymi udzielanie pomocy publicznej;
- poniosłeś go zgodnie z umową o dofinansowanie;
- uwzględniłeś go w budżecie projektu;
- jest on niezbędny do realizacji projektu i poniosłeś go w związku z realizacją projektu;
- poniosłeś go w sposób przejrzysty, racjonalny i efektywny, z zachowaniem zasad uzyskiwania najlepszych efektów z danych nakładów;
- należycie go udokumentowałeś, zgodnie z wymogami określonymi w Wytycznych oraz w PO IR;
- wykazałeś go we wniosku o płatność;
- dotyczy on towarów dostarczonych lub usług wykonanych, lub robót zrealizowanych (nie dotyczy faktur zaliczkowych);
- poniosłeś go zgodnie z ustawą Prawo zamówień publicznych (jeśli dotyczy) lub zgodnie z zasadą konkurencyjności;
- jest on wydatkiem kwalifikowalnym na podstawie warunków określonych w Regulaminie konkursu.

Koszty kwalifikowalne to koszty obliczone zgodnie z obowiązującymi zasadami rachunkowości

i zasadami należytego zarządzania finansami oraz Twoją polityką rachunkowości.

Kiedy rozliczasz koszty projektu, stosujesz zasady przyjęte w Twojej instytucji.

Jednak to – że możesz rozliczać te koszty według zasad księgowania stosowanych w Twojej instytucji nie oznacza, że możesz tworzyć nowe zasady, specjalnie na potrzeby projektu.

#### Odesłanie

Jako beneficjent projektu masz obowiązek ponosić koszty zgodnie z art. 44 ust. 3 oraz art. 162 pkt 3 ustawy o finansach publicznych.

# DOKUMENTOWANIE PONIESIONYCH KOSZTÓW

#### **Informacje na temat dokumentowania kosztów :**

- 1**.** Koszty powinieneś dokumentować tak, aby można było ocenić realizację projektu pod względem finansowym i merytorycznym.
- 2. Masz obowiązek prowadzić wyodrębnioną ewidencję księgową dla projektu tak, aby można było zidentyfikować poszczególne operacje księgowe i bankowe.
- 3**.** Jeśli zgodnie z obowiązującymi przepisami (ustawą o rachunkowości, przepisami podatkowymi) nie musisz prowadzić jakiejkolwiek ewidencji księgowej, masz obowiązek ewidencjonować dokumenty, które dotyczą operacji związanych z realizacją projektu.
- 4. Dowodem, że poniosłeś koszt, jest wystawiona faktura lub inny dokument księgowy o równoważnej wartości dowodowej wraz z potwierdzeniem dokonania płatności. Każdy oryginalny dokument księgowy (fakturę, rachunek itp.) musisz opisać, wskazując następujące informacje:
	- nazwa (tytuł) projektu wynikająca z umowy o dofinansowanie;
	- data zawarcia i numer umowy o dofinansowanie;
	- kwota kosztu kwalifikowalnego;
	- jak koszt wiąże się z umową o dofinansowanie zaznaczasz, do której kategorii wydatków zatwierdzonych w umowie o dofinansowanie odnosi się wydatek dokumentowany fakturą;
	- że projekt jest współfinansowany ze środków EFRR: *Projekt jest współfinansowany ze środków Europejskiego Funduszu Rozwoju Regionalnego*;
	- dekretacja oraz nr księgowy dokumentu;
	- że dokument jest poprawny formalnie i merytorycznie;
	- jaki jest sposób zapłaty, jeżeli to nie wynika z dokumentu;
	- jeśli dany dowód księgowy tylko w części dotyczy projektu jaka część wydatku w ramach kosztów kwalifikowalnych i niekwalifikowalnych – wiąże się z projektem: wskazujesz konkretne elementy lub procentowy udział wydatku w projekcie wynikające z dowodu księgowego.
- 5. Na fakturach lub innych dokumentach księgowych wyrażonych w walutach obcych musisz dodatkowo podać kurs waluty, który zastosowałeś do przeliczenia waluty obcej na złote, zgodnie z obowiązującymi przepisami prawa lub Twoją polityką rachunkowości. Jeżeli fakturę lub inny dokument księgowy wystawiony w walucie obcej opłacasz w transzach, musisz podać też kursy walut dla kolejnych transz.
- 6. Dokumentami które potwierdzają, że w ramach projektu poniosłeś koszt związany z amortyzacją – są przede wszystkim dowody księgowe oraz wyciągi z ksiąg rachunkowych. Dokumenty te muszą:
	- odzwierciedlać wysokość poniesionych kosztów,

**8**

- być potwierdzone za zgodność z oryginałem przez upoważnione osoby.
- 7. Gdy dokumentujesz wydatki za pomocą faktury elektronicznej, musisz przedstawić dowód księgowy

zapisany na nośniku elektronicznym wraz z opisem w wersji elektronicznej, zgodnie z naszymi wymogami. Jest to równoważne kopii tradycyjnego dowodu księgowego.

# ZAKAZ PODWÓJNEGO FINANSOWANIA

Całkowite lub częściowe podwójne sfinansowanie danego kosztu jest zabronione.

# Definicia

Zakaz podwójnego finansowania oznacza, że nie możesz:

- wykazywać tego samego kosztu w ramach różnych projektów współfinansowanych ze środków krajowych lub unijnych;
- finansować kosztów podatku VAT ze środków projektu objętego dofinansowaniem, a następnie odzyskiwać tego podatku ze środków budżetu państwa w oparciu o ustawę z dnia 11 marca 2004 r. o podatku od towarów i usług oraz rozporządzenia do tej ustawy;
- kupować środka trwałego z udziałem środków dotacji krajowej lub środków unijnych, a następnie wykazywać kosztów amortyzacji tego środka w projekcie, który dofinansowujemy;
- wykazywać kosztu w ramach rozliczenia dotacji, a następnie wykazywać tego samego kosztu w ramach projektu, który dofinansowujemy;
- rozliczać w projekcie wydatku poniesionego przez leasingodawcę na zakup przedmiotu leasingu w ramach leasingu finansowego, a następnie rozliczać w projekcie rat opłacanych w związku z leasingiem tego przedmiotu;
- kupować używanego środka trwałego, który w ciągu 7 poprzednich lat (10 lat dla nieruchomości) był współfinansowany ze środków dotacji krajowej lub środków unijnych;

# Przykład

7 lub 10 lat jest liczone w miesiącach kalendarzowych od daty nabycia, np. 7 lat: od 9 listopada 2007 r. do 9 listopada 2014 r.

- pozyskać w formie kredytu lub pożyczki środków na prefinansowanie wkładu unijnego, które następnie zostały umorzone;
- otrzymać na wydatki kwalifikowalne danego projektu lub części projektu bezzwrotnej pomocy finansowej z kilku źródeł (krajowych, unijnych lub innych) w wysokości łącznie wyższej niż maksymalna dozwolona kwota pomocy dla danego projektu lub części projektu;
- finansować kosztów kwalifikowalnych projektu jednocześnie za pomocą wsparcia pożyczkowego i gwarancyjnego ze środków publicznych;
- finansować w ramach umowy cywilnoprawnej tych zadań pracownika projektu, które mieszczą się w zakresie obowiązków służbowych wynikających z jego stosunku pracy;

Podwójnym finansowaniem nie jest wykazanie w projekcie poniesionego kosztu, jeżeli sfinansowałeś go ze środków własnych – takich jak przychody uzyskiwane w związku z prowadzoną działalnością czy inne źródła – nawet jeśli są one środkami publicznymi.

Odesłanie Środki publiczne definiuje ustawa o finansach publicznych.

## PODATEK VAT

Podatek VAT może być kosztem kwalifikowalnym tylko wtedy, gdy:

- 1. nie możesz go odzyskać na podstawie przepisów o VAT obowiązujących w naszym kraju,
- 2. nie może go odzyskać na podstawie przepisów o VAT żaden inny podmiot zaangażowany w projekt oraz wykorzystujący do działalności opodatkowanej produkty będące efektem realizacji projektu, zarówno w fazie realizacyjnej, jak i operacyjnej.

# Odesłanie

Zob. *Wytyczne*, podrozdział 6.13*.*

Jeśli którykolwiek podmiot zaangażowany w projekt będzie miał prawo do ubiegania się o zwrot VAT – VAT będzie stanowił wydatek niekwalifikowalny niezależnie od tego, który podmiot będzie odzyskiwał ten podatek.

Gdy zaliczasz VAT do wydatków kwalifikowalnych, masz obowiązek dołączyć do wniosku o dofinansowanie *Oświadczenie o kwalifikowalności VAT*.

Jeżeli w projekcie rozliczasz VAT w taki sposób, że pomniejszasz kwotę podatku należnego o taką częś kwoty podatku naliczonego, którą można proporcjonalnie przypisać czynnościom, co do których masz prawo obniżyć kwotę podatku należnego, podatek VAT w całości stanowi wydatek niekwalifikowalny.

# Odesłanie

Zob. ustawa z dnia 11 marca 2004 r. o podatku od towarów i usług.

Za posiadanie prawa do odliczenia VAT nie uznaje się możliwości zwolnienia z VAT podatników o niewielkich obrotach (przy czym tego typu podatnicy mogą zrezygnować z tego zwolnienia).

Odesłanie Zob. art. 113 ustawy o VAT.

WKŁAD WŁASNY

- **1.** Masz obowiązek wnieść wkład własny w zadeklarowanej wysokości na pokrycie części kosztów kwalifikowalnych w projekcie, który realizujesz.
- 2. Wkład własny możesz wnieść wyłącznie w formie pieniężnej (rozchód środków finansowych z rachunku lub kasy w trakcie trwania projektu).